# **Q3** \* Required

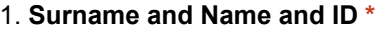

### **What does parsing mean?** 2.

*Mark only one oval.*

- Reading an XML file
- Reading a text file
- Reading and matching characters in a text x
- Reading and matching characters passed in args

#### **Why do we use the DOM standards?** 3.

*Mark only one oval.*

- To access and update the style, structure, and contents of documents
- To provide objects that represent XML nodes
- To access and update the style, structure, and contents of XML documents x
- To provide classes and objects that represent nodes and trees

### **How would you create an object of an XML document from a file?** 4.

*Mark only one oval.*

 $\chi)$  First create a DocumentBuilderFactory object, then a DocumentBuilder object and finally parse the string of the path of the XML file

First create a DocumentBuilderFactory object, that a DocumentBuilder object and finally find all XML tags

It is not possible, it is possible only from streams using StringBuilder

First create a StringBuilder object and then append the default XML document tag, and finally parse the string of the path of the XML file

# **What would you create with the statement: doc.getDocumentElement();?** 5.

*Mark only one oval.*

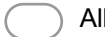

- All nodes of an XML document
- The first leaf nodes of an XML document
- The attributes of some nodes of an XML document
- The root node of an XML document x

**How many nodes in the NodeList class do you get as output of the method call** 6. **doc.getElementsByTagName("book");?**

*Mark only one oval.*

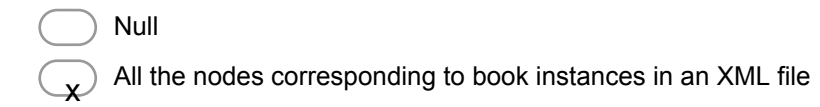

- The parent nodes of the book instances in an XML file
- The child nodes of the book instances in an XML file
- **Which of the following expressions can be used to retrieve alla the books in a** 7. **catalogue of genre "science" and year "2014"?**

Data are stored in an XML document *Mark only one oval.*

- "/catalogue//book[genre='science']//year[name='2014']"
- "/catalogue//book[@genre='science']//year[@name='2014']" x
	- "/Year[@year='2014']//book[@catalogue='this']//genre[@name='science']"
	- "/Year[year='2014']//book[catalogue='this']//genre[name='science']"
- **Assume you want to match a date in an email, how would you do it?** 8.

*Mark only one oval.*

I would first compile a regular expression for the date and then match it on the email body

) I would first compile a regular expression for the date and then match it on the  $\sqrt{2}$ email header

 $\chi$  I would first compile a regular expression for the date and then match it on the email body and header

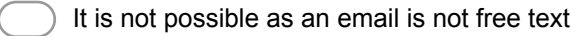

**Can I use regular expressions to match characters in XML documents?** 9. *Mark only one oval.*

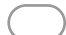

- Yes, but only if the XML document has one tag
- No, regular expression are just for free text
- No, you can only use XMLPathExpression objects
- Yes, anytime I need it x

#### **What does compile() do?** 10.

which of the following is correct? *Mark only one oval.*

It translates String objects into XPathExpression objects to extract nodes in xXML documents

It translates Node objects into regular expressions to extract String object from XML documents

It translates String objects into regular expressions to extract nodes from XML documents

It matches String objects in Pattern objects

## **When would you use a Scanner object to match a string in a text?** 11. *Mark only one oval.*

- To split a string into equal tokens
- $\mathbf{\chi} \!\!\!\!\!\! \lambda$  To split a string into tokens using delimiters
- To split a string into strings of equal length
- To split a string into strings of equal length using delimiters

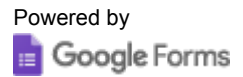